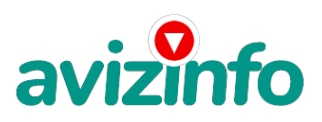

## **независимый менеджер работа на дому**

## Воронеж, Россия

Дополнительный заработок в Интернет! Здравствуйте! Вы ищете дополнительный заработок, работу в Интернет, работу на дому? У меня есть для Вас очень интересное предложение! Надежно и эффективно! У меня получается, за 2 месяца вышло около 50 000 рублей, так что если вы целеустремлённый человек, пробуйте и у вас получится! Если вы хотите иметь хороший доход, работая только на себя, не от кого не зависеть и самому определять размер своей заработной платы, это именно то, что вам нужно! Предлагаю Вашему вниманию систему дополнительного заработка. Вы не пожалеете! Вам потребуется только 5 минут, чтобы оценить её эффективность и реальность. Доход будет полностью зависеть от времени, потраченного на работу. Я не предлагаю Вам работу \\\\\\\"наборщика текста\\\\\\\" (из серии \\\\\\\"вышлите нам столько-то рублей на кошелек, а мы вам пришлем сканированные тексты\\\\\\\") и не предлагаю вкладывать деньги в сомнительные предприятия - вот это настоящий обман! В самом начале своих поисков работы на дому, я поверила очередному объявлению о наборе текстов до 60 рублей за лист! Отправив 250 (!) рублей несуществующему издательству, я так и не получила обещанных отсканированных текстов, сулящих золотые горы. Это - действительно РЕАЛЬНЫЙ заработок в Интернете! Я Вас уверяю, что Ваше материальное положение резко улучшится, ЕСЛИ ТОЛЬКО ВЫ ЭТОГО ЗАХОТИТЕ!!! Я предлагаю Вам вещь, к которой и сама относилась поначалу скептически. Но в отличие от многих подобных предложений – ЭТО ДЕЙСТВИТЕЛЬНО РАБОТАЕТ. Понимаю, с каким недоверием Вы это читаете, но прошу, дочитайте статью до конца - ЧИТАЯ ЭТО, ВЫ МОЖЕТЕ ИЗМЕНИТЬ СВОЮ ЖИЗНЬ, как это изменило мою!!! Наткнулась я на ЭТО совершенно случайно, когда вновь искала работу для дополнительного заработка, после нескольких неудачных попыток. Найдя статью, в которой говорилось, что МОЖНО СДЕЛАТЬ СОТНИ ТЫСЯЧ РУБЛЕЙ ЗА ПАРУ НЕДЕЛЬ ПРИ ВЛОЖЕНИИ ВСЕГО 70 РУБ., я подумала, что это должно быть очередной фишкой для лохов, но решила всё-таки дочитать до конца и узнать, что же мне предлагают. Дальше в письме говорилось, что надо послать по 10 рублей на 7 Internetкошельков, которые ниже перечислены. Потом вычеркнуть первый кошелёк из списка, тем самым, сместив список на одну строчку вверх. В результате чего седьмая строчка освобождается, куда Вы вписываете номер своего Internet-кошелька. Затем Вы закидываете данное сообщение, но уже с ВАШИМИ ДАННЫМИ на седьмой строчке, на 200 разных форумов - НИКАКИХ УЛОВОК!!! Ну, подумала я, что в принципе НИЧЕГО НЕ ТЕРЯЮ кроме 70 руб. ЗАТО У МЕНЯ ПОЯВЛЯЕТСЯ ШАНС ЗАРАБОТАТЬ. И этот шанс СТОИТ ЭТОЙ НЕБОЛЬШОЙ СУММЫ. И я решила попробовать! Установила Интернет-кошелёк, перечислила всем участникам акции по 10 руб. и начала рассылать эти объявления по разным форумам и доскам объявлений. В течение 2-х дней я зарегистрировалась на более чем на 100 сайтах о поиске работы и бесплатных досках объявлений. Прошла неделя, заглядываю в свой Интернет-кошелёк, и угадайте ЧТО!!!! Поступлений никаких нет, вообще!!! А разные участники пишут, что за неделю заработали кто по 750 руб., кто по 450 руб… Пиши пропало, подумала я, попала в очередной лохотрон, желая заработать за пару недель десятки тысяч рублей. И бросила я это занятие, так и не дослав свое объявление до 200 форумов. Ещё через неделю, заглянув, ради любопытства, в свой Интернет кошелек, я обнаружила всего одно поступление - 10 руб. Да, думаю, дело не стоящее, случайно нашёлся такой же наивный, как и я. Ещё через две недели я все-таки снова открыла свой Интернет кошелек, а в нем уже около 700 руб. Откуда? Непонятная картина, но всё равно за 1 месяц 700 руб. Это очень мало, как пишут предыдущие участники – они за 1 месяц заработали десятки тысяч рублей. И вдруг после 1 месяца началось самое интересное: на мой кошелёк стали приходить деньги КАЖДЫЙ ДЕНЬ, спустя ещё 2 недели на моем счету уже было более 25 000 руб. После этого я отправила свои объявления ещё более чем на 150 форумов. РЕЗУЛЬТАТ БЫЛ ОШЕЛОМЛЯЮЩИЙ. По прошествии всего 2 месяцев, я получила 48 000 руб. И деньги идут каждый день. Каждые 10 минут на мой счёт поступает по 10-30 руб. И это все только за цену в 70 руб.!!! Я была в очень плохом экономическом положении и долго не могла найти себе подходящую работу до того, как наткнулась на эту статью. Я не поверила, что это работает, пока не начала получать переводы со всего света. Теперь я могу не отказывать себе в ежедневных удовольствиях, покупать одежду…всё, чего требует душа! Моя работа теперь - это каждый день по 2-3 часа в Интернете и ВСЁ!!!! А заработок такой, что никаким начальникам и руководителям даже и не снился!!! А теперь я**Ара́гфжи́р**Вам, как это работает и, самое главное, почему?! Я **В⁄д⁄и** обещаю, что если Вы будете в точ**россилия́кия⁄д тоски<sup>и</sup> веся я зничение месь инстрими и м**амита нато намного больше денег, чем Вы думали, не прилагая к этому особых усилий. Прочтите это предложение пару раз. Следуйте инструкциям, и деньги начнут

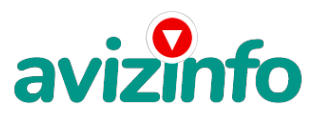

## avizinfo.ru

поступать на Ваш кошелёк. И, важно, ничего противозаконного в этом нет! Всё легально. Чистая математика. И Ваш вклад составляет всего 70 рублей. ВОТ ТЕ САМЫЕ 3 ШАГА К УСПЕХУ: 1. Зарегистрируйтесь в системе YANDEX MONEY, которая находится по адресу http://money.yandex.ru, хорошенько ознакомьтесь с данной системой, как она работает. Далее необходимо положить на свой счет 70 руб. (чуть больше, потому что при осуществлении перевода система снимает 0.5% переводимой суммы, т.е. Вы должны будете переводить по 10 руб. 5 коп., в сумме – 70 руб. 35 коп.). Как это можно сделать? Все способы описаны по адресу https://money.yandex.ru/prepaid.xml. Выбирайте тот, который наиболее удобен для вас – и действуйте! От себя отмечу, что удобно пополнить электронный кошелек из специальных автоматов по приему платежей, которые часто располагаются в магазинах и на станциях метро. Однако такие автоматы снимают комиссию, которая, как правило, находится в пределах 5% от вносимого платежа. Также можно пополнить электронный счет в банке. Как только Вы положите на свой кошелек 70 руб. 35 коп., все готово, можете переходить к следующему шагу! 2. Необходимо перевести по 10 руб. 05 коп. (5 коп. снимается службой перевода за совершение операции) на 7 предлагаемых ниже счетов Яndex-денег. Для того, чтобы осуществить перевод, необходимо перейти по ссылке https://money.yandex.ru/. Затем, если вы еще не вошли под своим именем, нажмите на ссылку «Войти…», которая располагается в самом верху страницы и выделена красным шрифтом. Далее вам предложат ввести логин и пароль, которые вы получили при регистрации. Затем кликнем слева от номера вашего счета по ссылке «Перевести». Важно! Перевод нужно осуществлять на счет, а не на e-mail. Важно! При каждом отправлении указывайте в поле «Назначение платежа» следующую фразу: Пожалуйста, внесите меня в список Яndex-кошельков. Чтобы получать доход, необходимо отправить на каждый из этих 7 кошельков по 10 руб. 05 коп., иначе вы просто не будете включены в систему сетевыми модераторами Яndex-кошельков и не сможете обналичить доход. (10 руб. 05 коп. – это отправляемая Вами сумма, при этом получатель получает ровно 10 руб.) Итак, отправьте по 10 руб. 05 коп. на каждый из следующих счетов:

- 1. 41001519818178
- 2. 41001558696387
- 3. 41001573636972
- 4. 41001588339268
- 5. 41001603335969
- 6. 41001581994043
- 7.41001488312692

ПОВТОРЯЮ, чтобы получать доход, необходимо отправить НА КАЖДЫЙ из этих 7 кошельков по 10 руб. 05 коп. - иначе, сетевыми модераторами Яndex- кошельков, вы просто не будете включены в систему и не сможете обналичить доход. Теперь ВНИМАНИЕ!!! После того, как Вы выполнили ШАГ 2, скопируйте к себе на компьютер весь этот текст от начала до конца. В скопированной статье удалите из списка кошельков ПЕРВЫЙ (ВЕРХНИЙ) кошелёк и переместите 2-ой кошелёк на место 1-го, который Вы стёрли, 3-ий - на место 2-го, 4-ый - на место 3-го, 5-ый - на место 4-го, 6-ой - на место 5-го и 7-ой - на место 6-го! А в 7-ой номер, который оказался пустым, ВПИШИТЕ НОМЕР Вашего КОШЕЛЬКА! 3. Разместите эту статью (или объявление со ссылкой на страницу, которую вы без труда можете сделать на одном из бесплатных сайтов, например, http//www.narod.ru) на НЕ МЕНЕЕ ЧЕМ 200-300 сайтах о поиске работы, форумах и досках объявлений. ЗАПОМНИТЕ, ЧЕМ БОЛЬШЕ вы разместите, ТЕМ ВЫШЕ БУДЕТ ВАШ ДОХОД. И этот доход будет НАПРЯМУЮ ЗАВИСЕТЬ ОТ ВАС. Размещение этой статьи на 200 сайтах о поиске работы ГАРАНТИРУЕТ Вам доход 50 000 руб. - ЭТО МИНИМУМ!!!- в течение двух месяцев!!! БОЛЬШЕ РАЗМЕЩЕНИЙ – БОЛЬШЕ ДОХОД (при том в ГЕОМЕТРИЧЕСКОЙ ПРОГРЕССИИ). ИТАК, КОГДА ВЫ ДОСТИГНЕТЕ ПЕРВОЙ ПОЗИЦИИ В СПИСКЕ, ВЫ БУДЕТЕ ИМЕТЬ ТЫСЯЧИ РУБЛЕЙ ПРОСТО КАК СОЗДАТЕЛЬ СПИСКА!!! ЭТО СТОИТ 70-ти рублей и СОВСЕМ НЕ ТРУДНОЙ РАБОТЫ! ГЛАВНОЕ – ЭТО РАБОТАЕТ!!! И ЭТО ПРОСТО ЗДОРОВО!!! Займитесь этим сейчас - не откладывая на завтра! ВРЕМЯ - ДЕНЬГИ!!! Но поработать всё же придется. Необходимо заинтересовать людей. Для этого необходимо воспользоваться рассылкой, размещением объявлений на специализированных сайтах о поисках работы, форумах, досках объявлений. Удачи Вам! Она уже действительно рядом! Действуйте! Плохо живут те, которые всю жизнь лишь собираются жить! ДАВАЙТЕ РИСКНЕМ!! ВЕДЬ НИЧЕГО, КРОМЕ 70 РУБЛЕЙ НЕ ТЕРЯЕМ! P. S.: Полезная информация как распространять информацию на форумах (досках, сайтах о поиске работы и др. подходящих местах) 1. Открываем поисковик http://rambler.ru, http://yandex.ru, http://google.com, http://aport.ru, http://yahoo.com. 2. Пишем в строке поиска фразу «форум новая тема» или «форум работа на дому» или «форум начать новую тему работа» и т. д. и т. п. (без кавычек). Поисковик найдет тысячи страниц, ссылки на которые сразу приводят на МИЛЛИОНЫ новых тем форумов. Заходите, регистрируйтесь и добавляете новую тему или ответ в уже открытую. Если ваше объявление длиннее, чем допустимо, тогда оставляйте ссылку на вашу страницу или короткое объявление и адрес электронной почты. Например: «Работа на дому в настоящее время стала доступна каждому, кто имеет доступ онлайн и заинтересован в ней. Нужно лишь проявить немного терпения и настойчивости, особенно на начальном этапе освоения бескрайних просторов сети. Информацию пришлю, пишите и Ваш адрес электронной почты». И еще не пугайтесь, если вдруг на том сайте, куда Вы захотели поместить свое объявление, уже есть одно или несколько похожих. Это лишний раз подтверждает то, что этот бизнес действительно работает! 3.Как показывает опыт предыдущих участников, самые действенные - это сайты о работе (разделы о вакансиях). Пишите в строке поиска «работа добавить вакансию» и поисковик находит тысячи страниц. Заходите, регистрируйтесь, где-то и без регистрации можно добавить вакансию. На некоторых сайтах можно оставить объявление целиком в графе «обязанности», на некоторых только короткий вариант. В поле «должность» пишите «сотрудник для удаленной работы на дому» или «оператор ПК» и т. п. В поле «возраст» - укажите «с 18 до 60». «Образование» - среднее, «Опыт работы» - не требуется. «Заработная плата» - от \$ 1000. «Пол» - не имеет значения. «График работы» - «свободный» , «Занятость» - любая. «Город» - выбирайте город. САМОЕ ВАЖНОЕ. Если на сайте возможно разместить вакансию в нескольких городах, тогда Вы должны обязательно это сделать. Опубликуйте (можно даже одинаковые) объявление для каждого города. «Текст объявления» или «обязанности» - полностью объявление, если это возможно. Если есть ограничения по количеству символов, тогда оставляйте короткое с ссылкой на страницу или адрес электронной почты. Например: «Требуются целеустремленные люди для работы на ПК через Интернет. Обязанности: рассылка, размещение объявлений на специализированных сайтах о поисках работы, форумах, досках объявлений, работа с электронной почтой. Условия: Занятость 2-3 часа в день, свободный график, возможность совмещения с учебой (для студентов). Полную информацию о данной вакансии можно узнать по электронной почте». Записывайте те сайты, куда легко подать объявления, чтобы делать это каждую неделю. «Контактна́¥Ї7ЛДб́9 Г⊌́водите свое имя или псевдоним. «Телефон» - телефо́й нужно указывать обязатель**Я0.СЯ\\ЙGKAA Д\&KAb &{OOO)00+00-00 QQ &PB1&HWWY&AY&HQ{QP{NHHLIM** адрес. «Размещение вакансии» - раздел

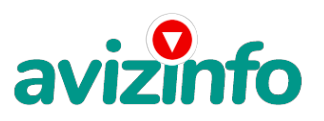

## avizinfo.ru

«Другие сферы деятельности» или «Информационные технологии и Интернет» или «удаленная работа». «Срок хранения» - на максимальное количество дней. После размещения объявлений, проверяйте, удалось ли их разместить. То есть, заходите на сайт, как если бы Вы искали работу, и выбираете тот раздел, где Вы размещали объявления. Если поместить объявление не удалось, то повторите операцию ВНИМАТЕЛЬНО. Потом уже не нужно. Просто в первый раз Вы можете что-то упустить. Но, как правило, проблем с размещением объявлений, ни у кого нет. Я не советую использовать спам, т.к. это подрывает авторитет Ваших предложений. Здесь важен личный контакт. Полезная информация. А теперь я объясню Вам, почему, в любом случае, Вы ничего не теряете, а только выигрываете! Скажем, из 200 размещений я получу только 5 ответов (очень низкая цифра). Значит, я сделаю 50 рублей, находясь на 7 позиции в списке. Теперь эти люди делают опять же МИНИМУМ 200 размещений с моим кошельком на 6 позиции, и только 5 людей отвечают тем первым 5, это уже 250 рублей. Дальше эти 25 людей делают по 200 размещений с моим кошельком на 5 строчке и только 5 отвечают. Мой доход 1250 рублей. Теперь эти 125 людей, разместив и получив только по 5 ответов, дают мне 6250 рублей (я на 4 позиции). Дальше смешнее: эти 625 делают минимум по 200 размещений со мною на 3 строчке и только 5 людей отвечают. Это 31250 рублей. Самое интересное это то, что эти 3125 людей сделают ещё по 200 размещений, ну если им ответят только 5 людей, то я уже получаю 156250 рублей (я на 2 позиции). Теперь внимание: эти 15625 людей сделают ещё по 200 размещений и им отвечают 5 человек. Это 781250 рублей! Внушительная цифра, не так ли? И это всё за первоначальный вклад в 70 рублей! Вы себе можете представить, что тысячи людей со всего мира присоединяются к Интернету и читают эти статьи каждый день. Так же, как и Вы сейчас читаете эту! Так, что? Сэкономите ли Вы на 2-х пачках сигарет, чтобы узнать работает ли это? Это строка для пессимистов: А что если этот бизнес рухнет, и никто мне денег не пришлёт? - Этого не случиться никогда! Каждый день в Сети появляются от 20000 до 50000 новых пользователей. На начало 2007 года в России было только 7% пользователей от всего населения (в США или Ю.Корее чуть ли не 100%). А, по прогнозам правительства, в России полный охват будет достигнут только в 2015 году. Так, что количество новых пользователей будет расти ещё очень долго. Я не утверждаю, что деньги посыплются на Вас дождём из 100\$ банкнот. Потрудиться придётся. А значит, отпадает пословица о бесплатном сыре в мышеловке. Заключение: Некоторые люди начали писать, что уже пробовали себя в этом виде заработка, и поступлений было мало либо не было вообще, утверждая, что форумы пестрят объявлениями и призывами. Это не так! Это самая действенная и надёжная на сегодняшний день система. Участник ничего не зарабатывает только в двух случаях: 1) если он нечестен; 2) если отправил эту статью менее чем на 50 форумов. Коротко, как всё устроено: ВНИМАНИЕ!!! Человек участвует в системе только в том случае, если он внесён в список Яндекс кошельков. Для этого необходимо сделать перечисления по 10 рублей в 7 кошельков, ОБЯЗАТЕЛЬНО!!! Указав в каждом из 7-ми кошельков в поле назначение платежа: \\\\\\\"Пожалуйста, внесите меня в список Яndex кошельков\\\\\\\"(без кавычек). Реестр Яndex кошельков ведёт сетевой модератор money.yandex, который, кстати, является одним из соавторов этого проекта. Когда человек начинает мудрить: не посылать деньги, просто вписывать свои кошельки, средства ему на счёт не поступают. Обмануть систему регистрации списка Яндекс кошельков крайне сложно, да и невыгодно. Поверьте мне, что изобретатели системы учли ВСЁ! Так, что у честных участников никаких проблем не будет. Система money.yandex, заинтересована в развитии и процветании этого вида бизнеса, т.к. имеет 1% с каждого денежного перевода. Больше кошельков, больше перечислений, значит система в выигрыше. Чтобы доход действительно был существенным, необходимо отправить своё объявление на 200 форумов или больше. Потому что откликнуться могут около 2, 5%. И терпение. Поступления начнут идти не ранее чем через неделю, и то по 10 рублей. Человек должен прочитать Ваше объявление, заинтересоваться, изучить систему, установить кошелёк, пополнить баланс, перечислить средства. Потом он должен начать распространять объявления с Вашим кошельком. На это у него может уйти неделя, и ещё неделя, чтобы найти заинтересованных людей. Даже если Вы получите через 2 недели всего 10 руб., значит, система заработала, человек начал посылать объявления. Ждите, не удаляйте кошелёк и продолжайте посылать свои объявления. По поводу, почему форумы пестрят подобными объявлениями, поясню. Это из-за ограниченности кругозора отдельных участников системы. Все форумы пестрить не могут. Перенасыщение наступит не ранее конца 2015 года. До этого времени работы хватит всем с головой. Не забывайте, что кроме увеличения количества пользователей Интернетом, взрослеют дети - будущие пользователи Сети, а им тоже потребуются деньги. И это бесконечный процесс. Когда поисковик находит тысячи страниц форумов, большинство участников начинают оставлять свои объявления, стартуя с первой страницы, и редко доходят до 20-ой. Вот и получается, что все объявления концентрируются в одном месте. ВСЕ страницы, которые находит поисковик - равнозначны. Там нет сортировки по качеству форума. Идите с конца, там почти нет объявлений, а если вдруг встретите, то значит, этот форум повторяется на первых страницах. И ещё, даже когда на форуме присутствуют 20 одинаковых объявлений, реклама всё равно работает. Это закон рекламы! И напоследок: рекомендую, кому стало интересно, сохранить этот вариант статьи и в off-line режиме прочитать и поразмыслить. Можно с калькулятором. Уверена, что когда Вы всё оцените, многим из Вас захочется попробовать. Если есть свободное время и желание заработать, Вы ничем не рискуете. Ведь количество пользователей Сети стремительно растёт. Вспомните, как было с распространением сотовой связи. Я Вам от всей души желаю успеха, ведь Ваш успех это и моя удача! Счастливо!

Цена: **300 \$** Тип объявления: Услуги, предлагаю Торг: --

**----------- ---------- 000000000**